Student Destiny Discover Tool at Greenville Middle School

Access from anywhere: school, home, traveling

## Let's Get Started (from a desktop or laptop):

\* Open a CHROME internet browser

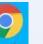

or try the new Microsoft Edge

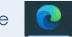

\* Go to the HASD website at <u>www.hasd.org</u> and hovering over "Schools", choose "Greenville MS" for GMS.

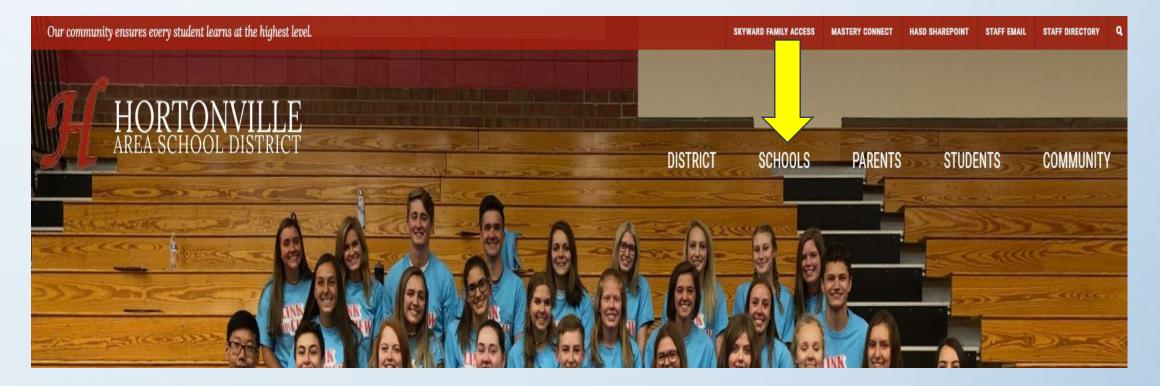

Once you choose the Schools tab and choose Greenville MS to go to Greenville Middle School's Homepage, you can...

Hover over "Students" and click on "Ebook and Destiny Discover Link"

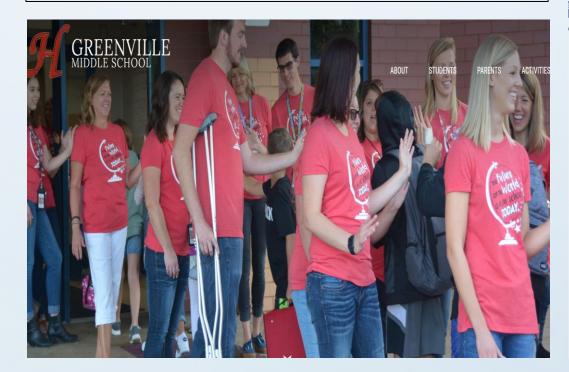

#### The Destiny Discover homepage looks like this:

LIGHTNING

| E Destiny Discover Hom                        | Search                                               |                                                    |                                                                                                    |                                                 |                                                 | Q 🔍 Sea                                        | rch Options                 |
|-----------------------------------------------|------------------------------------------------------|----------------------------------------------------|----------------------------------------------------------------------------------------------------|-------------------------------------------------|-------------------------------------------------|------------------------------------------------|-----------------------------|
| lelcome, SITE to Greenvil                     | le Middle School                                     |                                                    |                                                                                                    |                                                 |                                                 |                                                |                             |
| Learning Links                                |                                                      |                                                    |                                                                                                    |                                                 |                                                 |                                                |                             |
| National Geog                                 | Search Plus                                          | Britannica CultureGrams                            |                                                                                                    |                                                 |                                                 |                                                |                             |
| Recently Added Boo                            | ks                                                   |                                                    |                                                                                                    |                                                 |                                                 |                                                | s                           |
| GUEK RIORDAN<br>PERCUP<br>JACISSON            | E COLORA                                             | CEPER<br>LOST<br>CITIES EXILE<br>SHANNON MESSENGER | The second second secon | ARAH ROLENDER<br>CITY OF<br>BROKEN<br>MAGIC     | DIARY<br>wimpy Kid<br>THE DEEP END              | R<br>No image Available                        | MONS<br>CIT/                |
| The Sea of Monsters/<br>Percy Jackson Series: | The River of Sand/ Epoca:<br>Book 2 (Created by Kobe | Exile / Keeper of the Lost<br>Cities: Book 2       | Michael Jackson / The Man<br>in the Mirror: 1958-2009                                                                                                    | City of Broken Magic /<br>Chronicles of Amicae: | The Deep End / Diary of a<br>Wimpy Kid: Book 15 | Michael Jackson : the<br>magic and the madness | The Monstro<br>Chronicles o |
| Popular Titles                                |                                                      |                                                    |                                                                                                    |                                                 |                                                 |                                                | ŝ                           |
| D.E.                                          | THE<br>MISCALCULATIONS                               |                                                    |                                                                                                    | DIARY<br>Minpy Kid<br>Double Down               | *                                               | BABY-SITTERS<br>CLUB                           | When<br>Zaehan<br>Cam       |

Click on "Log In" in the upper right hand corner. On the log in page, you need to enter your user name and password exactly the same as you use to log in to the computers at school: (If it does not work, you must see Mrs. Wagner to fix your log in). Username: first and last name, no spaces Password: the same password you use at school

Log in using your Follett account

Greenville Middle School

| Username                                                    |            |
|-------------------------------------------------------------|------------|
| Password                                                    |            |
| Trouble logging in? Ask your media specialist or librarian. |            |
|                                                             | Cancel Sut |

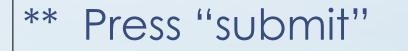

#### Destiny Discover home screen once you've signed in:

Destiny Discover Home

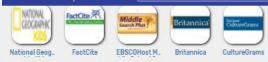

Search

#### Recently Added Books

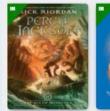

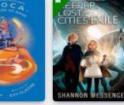

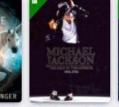

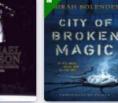

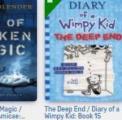

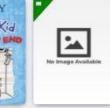

1000

After Ever After

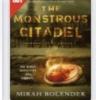

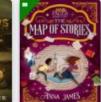

The Sea of Monsters/ Percy Jackson Series... Popular Titles

Drums, girls, & dangerous pie

eBooks

The River of Sand/ Epoca: Book 2 (Created by Kobe... Exile / Keeper of the Lost Cities: Book 2

TACT MEANULTY THE

MISCALCULATIONS

LIGHTNING

GIRL

The Miscalculations of Lightning Girl

Wonder

Michael Jackson / The Man in the Mirror: 1958-2009 City of Broken Magic / Chronicles of Amicae...

Michael Jackson : the magic and the madness

The Monstrous Citadel / Chronicles of Amicae:...

The Map of Stories / Pages & Co: Book 3

Nev Los

luc

-

Em; the

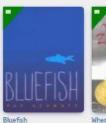

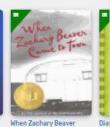

When Zachary Beaver came to town

The edge

Major Impossible

Forgotten bones uncovering a slave...

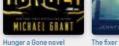

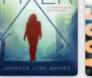

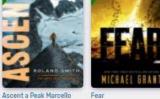

Fear

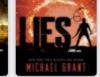

Lies

Out of My Mind

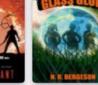

globe

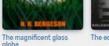

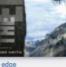

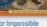

Audiobooks

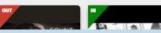

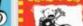

Diary of a Wimpy Kid : Double Down

adventure

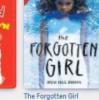

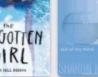

# The Order of the Resources on the Destiny Discover Home Page:

- \* Learning Links Icons (Resource websites)
- \* Recently Added Books (Most recently added)
- \* Popular Titles (Books that get checked out a lot)
- \* Ebooks (one checkout at a time for up to a week)
- \* Audiobooks (same checkout as eBooks)
- \* Learning Links
- \* Collections (High interest collections of books, resources, websites, information)
- \* Lightbox (Teacher resource)
- \* Interactive Ebooks
- \* Topics (This is on the site but not very useful right now)

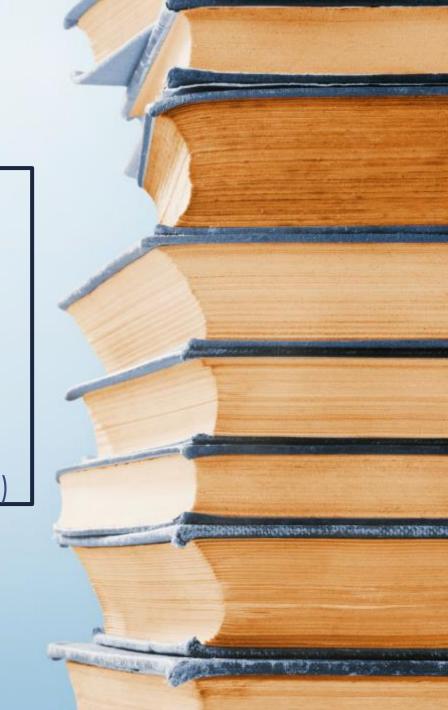

#### Researching a topic

Begin by typing your topic into the search window at the top of the main page: Example: "mining".

The first thing that comes up is Books (the far left tab) related in any way to the topic of "mining".

When you scroll down the list, there are both fiction and non-fiction books related to mining. Since this is a broad topic, you might see both "trapped miners" and "Gold rush mining". If you are just interested in one aspect of a topic, narrow your search and you will get fewer resources.

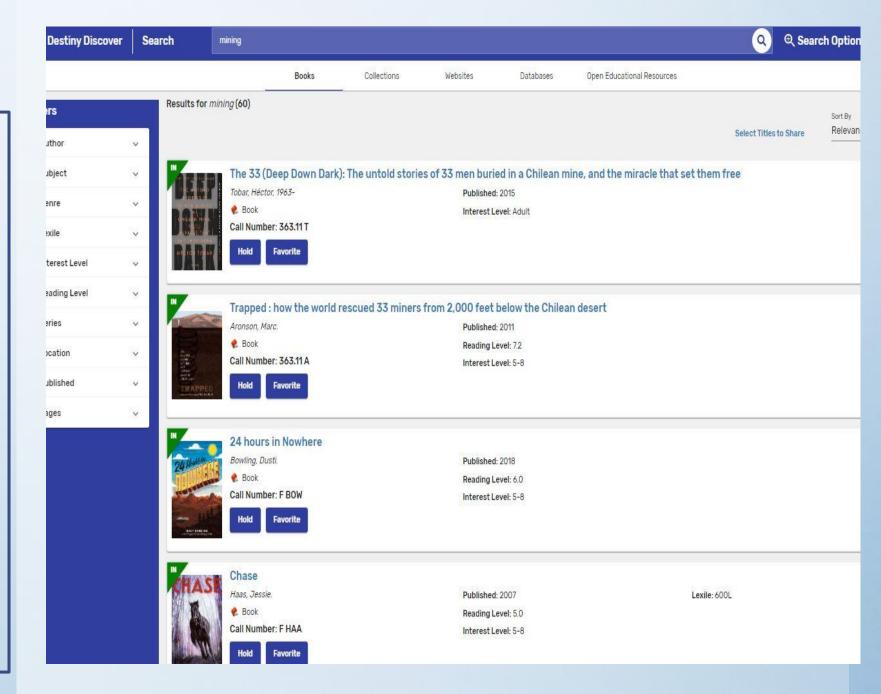

### Click the next tab second from left: "Collections"

This is an excellent resource for finding a wide variety of information that someone else has already researched. Their collection may be just what you're looking for or give you a starting place for your research topic. These are not just created from our school but from many different Destiny Discover users.

| Searc | h mining                         |                              |                                                                                                    |                   |                             | <u>୧</u> ୧ ୨୦            | arch Options 🛛 🌔     |
|-------|----------------------------------|------------------------------|----------------------------------------------------------------------------------------------------|-------------------|-----------------------------|--------------------------|----------------------|
|       |                                  | Books Coll                   | ections Websites                                                                                                    | Databases 0       | pen Educational Resources   |                          |                      |
|       | Results for <i>mining</i> (500+) |                              |                                                                                                    | Texterior         |                             |                          | A                    |
|       | - Horter                         | - The second                 |                                                                                                    |                   | <b>HEAR</b>                 |                          |                      |
|       | <b>H</b>                         |                              | Capet a F                                                                                                    |                   | - ALAN                      |                          |                      |
|       | Yr 9 Geography                   | Mining in Chile              | Grade 8 Science:                                                                                                    | Researching       | Industrial                  |                          | Westward             |
|       | Common                           | Ŭ                            | Mining                                                                                                    | Chemical          | Revolution                  |                          | Movement             |
|       | 19 items                         | 3 items                      | 5 items                                                                                                    | 16 items          | 50 items                    | 11 items / 4 collections | 29 items             |
|       |                                  | A                            | MAN 12L                                                                                                    | CV 12             | and a statement             | Two months underground   | J Success Dream      |
|       | a a                              |                              |                                                                                                    |                   | SOUTH<br>AMERICA            |                          | Happine Create Belie |
|       | -16 Marsh                        |                              |                                                                                                    |                   | AMERICA                     |                          | Inagine my Inen. S   |
|       | Gold Rush;<br>Japanese Intern    | Rare Earth<br>Elements (REE) | Globalisation                                                                                                    | Chile Resources   | South America<br>Nonfiction | Trapped Miners           | Literary Nonfiction  |
|       |                                  |                              | Acres in the second second second second second second second second second second second second second second                                                                                                    |                   |                             | 5.00                     |                      |
|       | 68 items                         | 30 items                     | 138 items                                                                                                    | 8 items           | 23 items                    | 8 items                  | 75 items             |
|       |                                  | 0                            | And the second second s | ALS .             | T Seller.                   | 1000 C                   |                      |
|       |                                  | D AS OF                      | James and Star                                                                                                    | A HILL OF         | D AN CO                     |                          |                      |
|       | Literary Non-                    | Coal Energy                  | 6-8 BCSD Latin                                                                                                    | 4th gr California | Books About                 | Manga Books              |                      |
|       | Fiction                          |                              | Heritage Month                                                                                                    | History Non       | People & Survival           |                          |                      |
|       | 157 items                        | 5 items                      | 75 items                                                                                                    | 71 items          | 42 items                    | 2622 items               |                      |

#### Research Using Websites (which is Webpath Express – a website filter to provide reliable resources)

Click on the next tab over:

website resources on your

provides a wide variety of

websites. They are vetted

Webpath Express, so they

Again, you may have to

the topic and get more

precise results.

should be reliable resources.

refine your search to narrow

This will give you many

topic and generally

by a paid resource:

Websites.

|           |                                                                                                    | Books                                                                                                    | Collections                                                                                             | Websites                                                               | Databases                                  | Open Educational Resources                                                                |
|-----------|----------------------------------------------------------------------------------------------------|----------------------------------------------------------------------------------------------------|----------------------------------------------------------------------------------------------------|------------------------------------------------------------------------|--------------------------------------------|-------------------------------------------------------------------------------------------|
| Its for n | iining (500)                                                                                                    |                                                                                                    |                                                                                                    |                                                                        |                                            |                                                                                           |
| To        | Illegal Mining is Latin<br>http://www.mining.com/il                                                                                                    |                                                                                                    |                                                                                                    | e-73332/                                                               |                                            |                                                                                           |
| 9         | Illegal mining brings in pro<br>newspaper El Mercurio an<br>to the rainforest. In Colum<br>Illegal mining in Ecuador h<br>interests are moving in wi                                                                           | d the Peruvian gover<br>bia, the new generat<br>as caused conflict b                                                        | mment. It is also causin<br>tion of terrorist gangs is<br>etween soldiers and mi                        | g some significant en<br>changing to gold mi                           | nvironmental damage<br>ning for finance.   | Subjects: Illegal mining<br>Languages: English<br>Lexile: 1370L<br>Interest Level: 9-12   |
| đ         | Inside Ukraine's Illege<br>http://www.nbcnews.com<br>Coal is a big natural resou<br>miners are in illegal pits w<br>owns it. Illegal mining orig<br>survive without the suppo<br>and interviews with miner<br>Image collection | /storyline/ukraine-c<br>rce in eastern Ukrain<br>orking for little mone<br>inally began after the<br>rt of the Soviets. Thi | e. While overhead Russ<br>y. Authorities don't inte<br>e collapse of the Soviet                         | ia and Ukraine spar w<br>rfere because a high<br>Union when Ukrainia   | -ranking official<br>ns were struggling to | Subjects: Illegal mining<br>Languages: English<br>Lexile: 1120L<br>Interest Level: 9-12   |
|           | What If You Could Mir<br>http://www.bbc.com/new<br>Back in 1969, the space ra<br>beginning to exploit the m<br>colony. Dozens of compan<br>minerals. Google Lunar X F<br>the moon. No one can own                              | s/magazine-216859<br>ce was about walking<br>oon's resources. Mar<br>ies are competing to<br>Prizes will go to team         | g on the moon and reac<br>hkind may soon mine m<br>design a lunar rover to<br>s that land a rover, trav | oon minerals, and ev<br>explore the moon's s<br>el a certain distance, | en build a lunar<br>surface, looking for   | Subjects: Lunar mining<br>Languages: English<br>Lexile: 1200L<br>Interest Level: 6–8,9–12 |

Frozen water near the poles and rare Earth metals beneath the soil make the moon a potential place for future mining. Space agencies and private companies hope to one day mine these valuable resources from the moon. Man first walked on the moon more than forty years ago, but unmanned missions have continued to scout for resources on the moon. An energy company from texas hopes to turn lunar ice into fuel for spaceflights. China wants to build a lunar base for mining rare Earth elements.

Subjects: Lunar mining Languages: English Lexile: 1820L Interest Level: 6-8,9-12

## The next tab is Databases This is incomplete at this time.

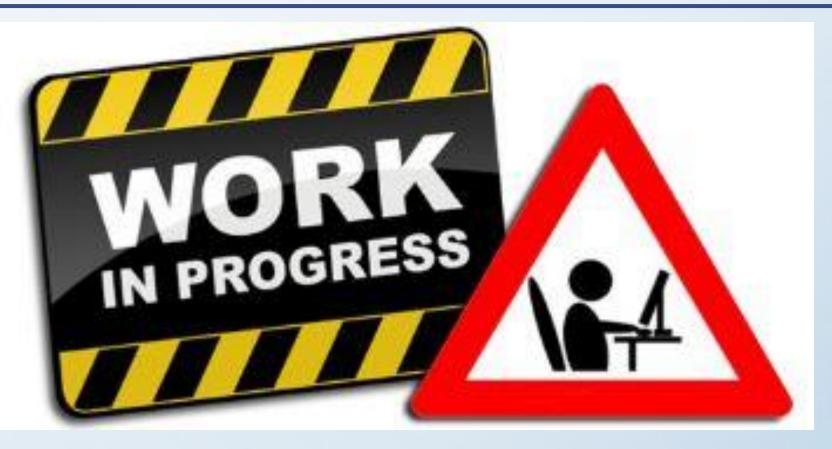

### The last tab is Open Educational Resources – Mostly used by educators

- Very good resource if you are looking for information to teach your class
- You really need to refine your search to get the information you want. It will pull up anything related to that topic.

| arch | mining                                                                      |                             |                                                |                              |                                                                                                    |
|------|-----------------------------------------------------------------------------|-----------------------------|------------------------------------------------|------------------------------|----------------------------------------------------------------------------------------------------|
|      | Books                                                                       | Collections                 | Websites                                       | Databases                    | Open Educational Resources                                                                                          |
| Ć    | In this activity, students mine t<br>before and after mining, weigh<br>Open |                             |                                                |                              | Publisher: Kurt Hollocher                                                                                           |
|      | Mining Minerals and Meta                                                    | ıls                         |                                                |                              |                                                                                                    |
|      | VegasPBS                                                                    |                             |                                                |                              | Format: Movie/Animation, Audio/Visual                                                                               |
| 6    | In this video from the Science a<br>gold mine to learn about mining         |                             | eries, take a tour of a                        | re-created Nevada            | Published: 2008                                                                                                    |
| 6    | goid mille to learn about milling                                           | g techniques.               |                                                |                              | Publisher: Teachers' Domain                                                                                         |
|      | Open                                                                        |                             |                                                |                              | Except where otherwise noted, this work is licensed un<br>http://mass.pbslearningmedia.org/help/terms-of-use/       |
|      |                                                                             |                             |                                                |                              |                                                                                                    |
|      | Mining, Minerals and Sus                                                    |                             |                                                |                              |                                                                                                    |
|      | The Mining, Minerals and Susta<br>independent two-year project of           | f research and consul       | oject (MMSD) is a col<br>tation seeking to und | npleted,<br>lerstand how the | Format: Graph, Audio/Visual, Collection, Dataset, Nonfi<br>Publisher: International Institute for Environment and I |
| Ĉ    | Open                                                                        |                             |                                                |                              | Development (Project). North America                                                                                |
|      | Mining Safety and Health                                                    | Research                    |                                                |                              |                                                                                                    |
|      | This clearinghouse site provide<br>The site features links to fact si       |                             |                                                |                              | Format: Collection, Service                                                                                         |
| ć    | Open                                                                        | reets, statistitus, üdlä, l | esearen projects, tia                          | ann iy matel idis,           | Publisher: National Institute for Occupational Safety ar                                                            |
|      | Mining Your Own Busines                                                     | s                           |                                                |                              |                                                                                                    |
|      | In this month-long project stud                                             |                             |                                                |                              | Format: Interactive Simulation, Instructional Material, A                                                           |
|      | recovery plan. The plan must in                                             | clude how the mineral       | s formed, a justificati                        | on for choosing the          | Publisher: Northwestern University Learning Science P                                                               |

## Citing Your Sources with Destiny Discover

#### This is absolutely one of the best tools that Destiny Discover provides.

- Gives exact ML8 citations.
- EASY to use.
- "One-stop shopping" if you do all of your research from Destiny Discover with a variety of resources.

 Make sure that you are logged into Destiny Discover

- Click the "favorite" button below any resource that you are going to use for your research. In my mining example, I chose 5 resources, a mix of books and website articles.
- When done, click on 3 lines in the upper left corner, next to "Destiny Discover"

|       | Books                                                                                                    | Collections                                                                                                    | Websites                                                                                                    | Databases                                                                                     | Open Educational Resources                                                                  |
|-------|----------------------------------------------------------------------------------------------------|----------------------------------------------------------------------------------------------------|----------------------------------------------------------------------------------------------------|-----------------------------------------------------------------------------------------------|---------------------------------------------------------------------------------------------|
|       | Primary Source Material                                                                                                    |                                                                                                    |                                                                                                    |                                                                                               |                                                                                             |
|       | Favorite                                                                                                    |                                                                                                    |                                                                                                    |                                                                                               |                                                                                             |
|       | Afghanistan's Coal Minin<br>https://www.rferl.org/a/afgha                                                                                                    |                                                                                                    | ds/27676633.html                                                                                                    |                                                                                               |                                                                                             |
| 96    | Even though child labor is illeg<br>by the promise of eleven dollar                                                                                                    |                                                                                                    |                                                                                                    |                                                                                               | Subjects: Coal mines and mining, Coal miner                                                 |
| 1.1.1 | midnight shift so they can still                                                                                                    | go to school. Some see                                                                                                    | e the mine as the only                                                                                                    | alternative to a                                                                              | Languages: English                                                                          |
|       | dangerous sea journey as mig<br>donkeys carrying a load of coa                                                                                                    | I. The work is dangerou                                                                                                    | s, with a miner dying                                                                                                    |                                                                                               | Lexile: 1270L<br>Interest Level: 6-8,9-12                                                   |
|       | Ventilation fans don't keep the                                                                                                    | coal dust out of young                                                                                                    | lungs.                                                                                                    |                                                                                               | Interest Level: 0-0,7-12                                                                    |
|       | Video — 💷 News Source                                                                                                    |                                                                                                    |                                                                                                    |                                                                                               |                                                                                             |
|       | http://www.pbs.org/wgbh/am<br>Coal mines are a difficult place<br>Jones showed up in coal minir<br>owners, private guards with sh<br>West Virginia, miners had orga<br>been successful in preventing<br>serfs. Discover the combinatio | to survive. Miners get l<br>ng towns to persuade m<br>notguns tried to chase u<br>nized. Yet, powerful min<br>union activity. A little o | ittle respect in most<br>iners to join the unio<br>union organizers out o<br>he owners in Souther<br>Id lady challenged th | n. Hired by the mine<br>of town. In Northern<br>n West Virginia had<br>em to stop acting like | Subjects: Coal mines and mining.Coal mine<br>Languages: English<br>Interest Level: 6-8.9-12 |
|       | Favorite                                                                                                    |                                                                                                    |                                                                                                    |                                                                                               |                                                                                             |
|       | U.S. Mining Disasters<br>http://www.mining-techrogen                                                                                                    | y.com/features/feature                                                                                                    | 82279/                                                                                                    |                                                                                               |                                                                                             |
| F-    |                                                                                                    | taken place over the l                                                                                                    |                                                                                                    |                                                                                               | Subjects: Mine accidents                                                                    |
|       | events begin in 19 the                                                                                                    | demonstrate what a da<br>worse mining accident                                                                                           | in the history of the                                                                                                    | United States took                                                                            | Languages: English                                                                          |
|       | follow. Ther s listed                                                                                                    | e eight more accidents<br>for each decade excep<br>for the modern safety r                                                               | t for the 1930s. One m                                                                                                    | nining accident was                                                                           | Interest Level: 6-8,9-12                                                                    |

## Citing Your Citations - Continued

What you will see when you press the 3 lines. Choose "Favorites".

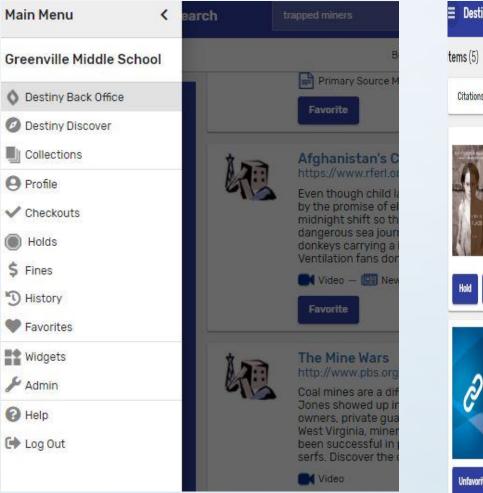

When your favorites appear, click on the words, "Cite these titles" in the upper middle.

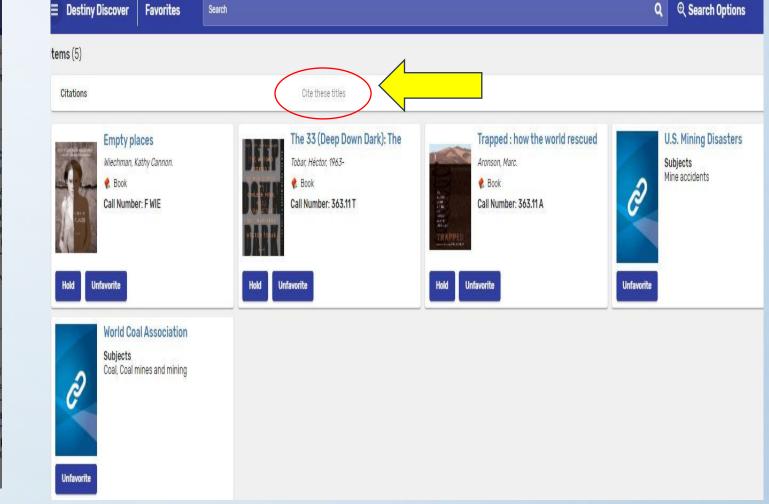

## Your Citations

| E Destiny Disc | over Favorites                                                                 | Search                    |                                                                                                    |                                                                                   | ٩ | ⊕ Search                                  |
|----------------|--------------------------------------------------------------------------------|---------------------------|----------------------------------------------------------------------------------------------------|-----------------------------------------------------------------------------------|---|-------------------------------------------|
| <b>ems</b> (5) |                                                                                |                           |                                                                                                    |                                                                                   |   |                                           |
| Citations      |                                                                                |                           | Cite these titles                                                                                         |                                                                                   |   |                                           |
| MLA8           | APA                                                                            | Chicago                   |                                                                                                    |                                                                                   |   |                                           |
| Aronson, Marc. | ne 33 (Deep Down Dark): The                                                    | cued 33 Miners from 2,000 | Feet below the Chilean Desert. Atheneum Books fo<br>Buried in a Chilean Mine, and the Miracle That Set Tl |                                                                                   |   |                                           |
|                | <b>npty places</b><br>echman, Kathy Cannon.<br>Book<br><b>II Number: F WIE</b> |                           | The 33 (Deep Down Dark): The<br>Tobar. Héctor, 1963-<br>Book<br>Call Number: 363.11 T                     | Trapped : how the world rescued<br>Aronson, Marc.<br>Book<br>Call Number: 363,11A | S | .S. Mining Di<br>ubjects<br>ine accidents |

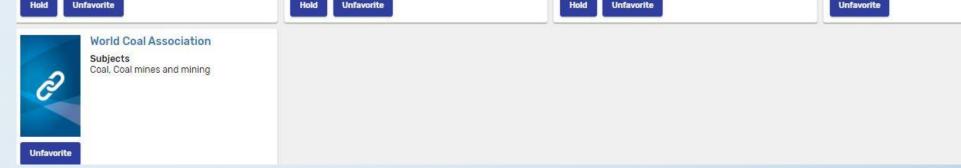

Destiny Discover can provide you with a lot of information if you take the time to get to learn it. We hope you find this a very useful tool!